# Software Engineering Economics (CS656)

Software Cost Estimation w/ COCOMO II

#### Jongmoon Baik

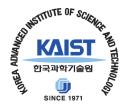

# Software Cost Estimation

# "You can not control what you can not see"

- Tom Demarco -

# Why Estimate Software?

- 30% of project never complete
- 100-200% cost overruns not uncommon
- Average project exceeds cost by 90%; Schedule by 120%
- 15% of large project never deliver anything
- Only 16.2% of projects are successful

\* 1998, 1999, 2000 Standish report, Choas

## When to Estimate?

- Estimation during the Bid
  - Short duration, fastest possible, least understanding
- Estimation at project Start
  - Creating full plan, allocating resources, detailed estimation

- Estimation during the project
  - How do you handle change

# Why are we bad at estimating?

- Complexity of the systems
  - Infrequency How often do we do the "same thing"
    - vs. manufacturing or construction
  - Underestimation bias
    - Computers are "easy"; software is "easy"
  - We deal with Goals not estimates
    - Must be done by June
  - Complexity is what makes estimating hard

## Why are we bad at estimating?

- Complexity of the systems
  - $\sim 1000 \text{ FP in a pace maker } (50\text{K})$
  - ~18,800 FP in shuttle test scaffolding (1,000,000 LOC)
  - ~75,400 FP in Nynex Switch (4,000,000LOC)
- "Human brain capacity is more or less fixed, but software complexity grows at least as fast as the square of the size of the project" Tony Bowden

### Determining "Development effort"

- Development effort measures
  - Person-Month
  - LOC per Hour
  - Function point per hour
  - Requirement per hour
- Most common is person-months (or hours)
- We will look at ways to get development effort

### Why Is It Important??

Software cost is big and growing

Many useful software products are not getting developed

Get us better software not just more software

Boehm et. Al, "Understanding and Controlling Software Cost", IEEE TSE, SE4, 10, pp1462-77

## Software Estimation Techniques

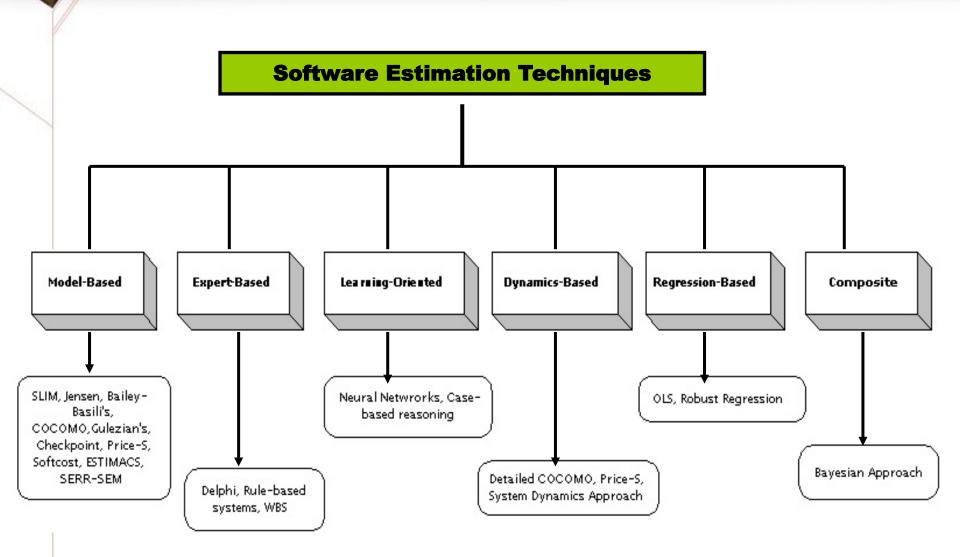

## Software Cost Estimation Steps

- 1. Establish Objectives
  - Rough Sizing
  - Make-or-Buy
  - Detailed Planning
- 2. Allocate Enough Time, Dollars, Talent
- 3. Pin down Software Requirements
  - Documents Definition, Assumption
- 4. Work out as much detail as Objectives permit
- 5. Use several independent Techniques + Sources
  - Top-Down vs. Bottom-Up
  - Algorithm Vs. Expert-Judgement
- 6. Compare and iterate estimates
  - Pin down and resolve inconsistencies
  - Be Conservative
- 7. Follow up

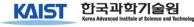

# WHO SANG COCOMO?

#### • The Beach Boys [1988]

"KoKoMo"

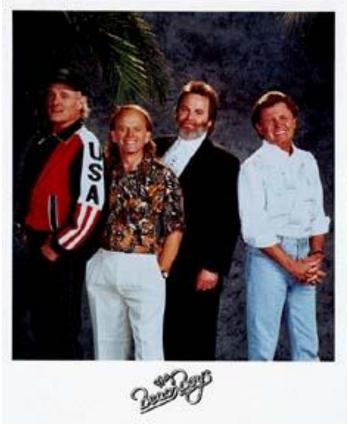

| Aruba, Jamaica,ooo I wanna take you<br>To Bermuda, Bahama,come on, pretty |
|---------------------------------------------------------------------------|
| mama                                                                      |
| Key Largo, Montego, baby why don't we                                     |
| go jamaica                                                                |
| Off the Florida Keys there's a place                                      |
| called Kokomo                                                             |
| That's where you want to go to get                                        |
| away from it all                                                          |
| Bodies in the sand                                                        |
| Tropical drink melting in your hand                                       |
| We'll be falling in love to the rhythm of                                 |
| a steel drum band                                                         |
| Down in Kokomo                                                            |
|                                                                           |
|                                                                           |

## Who are COCOMO?

KBS2 – "an exploration party to challenge the globe"
Sep. 4, 2005

#### A tribe in Kenya

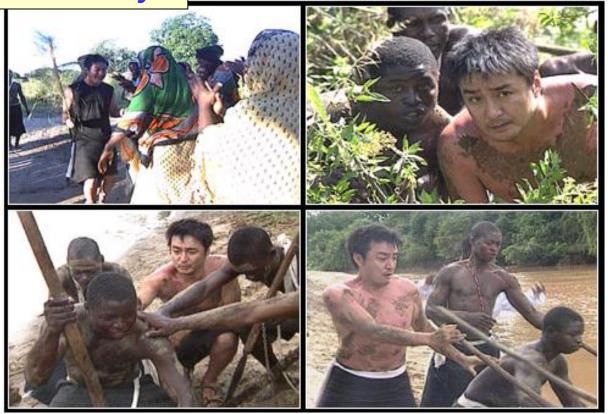

## What is COCOMO?

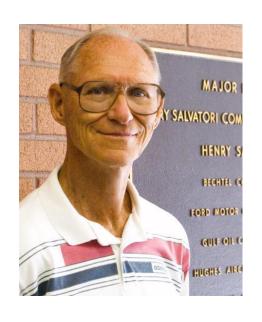

"COCOMO (COnstructive COst MOdel) is a model designed by Barry Boehm to give an estimate of the number of programmermonths it will take to develop a software product."

# COCOMO II Overview - I

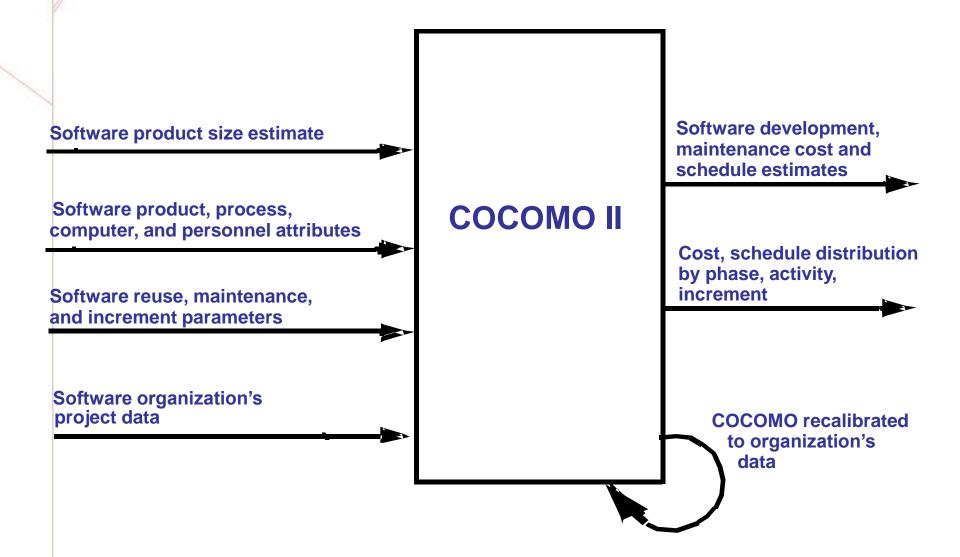

# COCOMO II Overview - II

- Open interfaces and internals
  - Published in <u>Software Cost Estimation with COCOMO II</u>, Boehm et. al., 2000
    - COCOMO Software Engineering Economics, Boehm, 1981

- Numerous Implementation, Calibrations, Extensions
  - Incremental Development, Ada, new environment technology
  - Arguably the most frequently-used software cost model worldwide

## List of COCOMO II

- USC COCOMO II.2000 USC
- Costar Softstar Systems
- ESTIMATE PROFESSIONAL SPC
- CostXpert Marotz
- Partial List of COCOMO Packages (STSC, 1993)
  - CB COCOMO, GECOMO Plus, COCOMOID,
     GHL COCOMO, COCOMO1, REVIC, CoCoPro,
     SECOMO, COSTAR, SWAN, COSTMODL

# COCOMO II User Objectives

- Making investment or other financial decisions involving a software development
- Setting project budgets and schedules as a basis for planning and control
- Deciding on or negotiating tradeoffs among software cost, schedule, functionality, performance or quality factors
- Making software cost and schedule risk management decisions
- Deciding which parts of a software system to develop, reuse, lease or purchase
- Making legacy software inventory decisions: what parts to modify, phase out, outsource, etc.
- Setting mixed investment strategies to improve your organization's software capability, via reuse, tools, process maturity, outsourcing, etc.
- Deciding how to implement a process improvement strategy

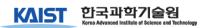

# COCOMO II Objectives

- Provide accurate cost and schedule estimates for both current and likely future software projects.
- Enabling organizations to easily recalibrate, tailor or extend COCOMO II to better fit their unique situations.
- Provide careful, easy-to-understand definition of the model's inputs, outputs and assumptions.
- Provide constructive model.
- Provide a normative model.
- Provide evolving model.

# COCOMO II Evolution

- Proceed incrementally
  - Estimation issues of most importance and tractability w.r.t modeling, data collection, and calibration.
- Test the models and their concepts on first-hand experience
  - Use COCOMO II in annual series of USC Digital Library projects
- Establish a COCOMO II Affiliates' program
  - Enabling us to draw on the prioritized needs, expertise, and calibration data of leading software organizations

# COCOMO II Evolution

- Provide an externally and internally open model.
- Avoid unnecessary incompatibilities with COCOMO 81.
- Experiment with a number of model extensions.
- Balanced expert- and data- determined modeling.
- Develop a sequence of increasingly accurate models.
- Key the COCOMO II models to projections of future software life cycle practices.

## S/W Estimation Accuracy vs. Phase

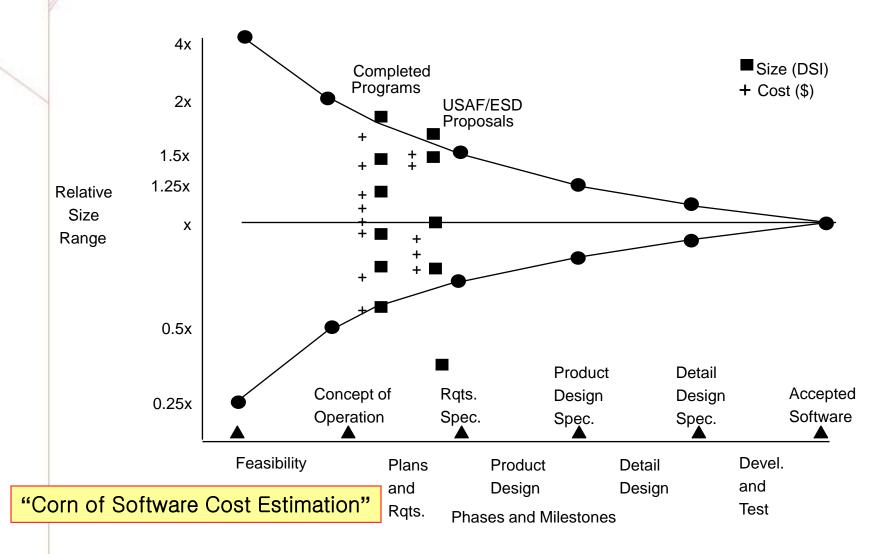

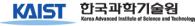

#### MBASE/Rational Anchor Point Milestones

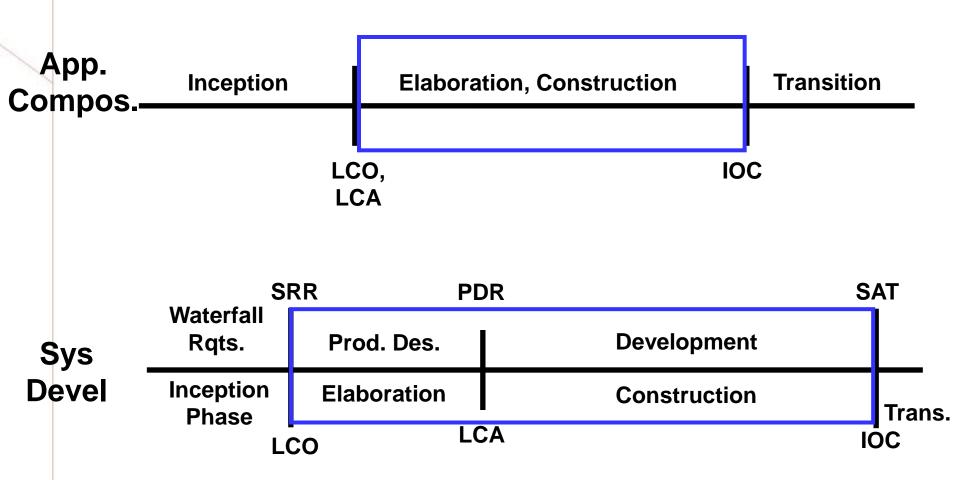

# **Application Composition**

#### Challenge:

 Modeling rapid application composition with graphical user interface (GUI) builders, clientserver support, object-libraries, etc.

#### • Responses:

- Application-Point Sizing and Costing Model
- Reporting estimate ranges rather than point estimate

#### **Application Point Estimation Procedure**

- Step 1: Assess Element-Counts: estimate the number of screens, reports, and 3GL components that will comprise this application. Assume the standard definitions of these elements in your ICASE environment.
- Step 2: Classify each element instance into simple, medium and difficult complexity levels depending on values of characteristic dimensions. Use the following scheme:

|                                 | For                                | Screens                              |                                   |                                    | For Re                             | eports                               |                                   |
|---------------------------------|------------------------------------|--------------------------------------|-----------------------------------|------------------------------------|------------------------------------|--------------------------------------|-----------------------------------|
|                                 | # and source                       | of data tables                       |                                   | # and source of data tables        |                                    |                                      |                                   |
| Number of<br>Views<br>Contained | Total < 4<br>(<2 srvr, <3<br>clnt) | Total <8<br>(<3 srvr, 3 -<br>5 clnt) | Total 8+<br>(>3 srvr, >5<br>clnt) | Number<br>of Sections<br>Contained | Total < 4<br>(<2 srvr, <3<br>clnt) | Total <8<br>(<3 srvr, 3 -<br>5 clnt) | Total 8+<br>(>3 srvr, >5<br>clnt) |
| <3                              | simple                             | simple                               | medium                            | 0 or 1                             | simple                             | simple                               | medium                            |
| 3-7                             | simple                             | medium                               | difficult                         | 2 or 3                             | simple                             | medium                               | difficult                         |
| >8                              | medium                             | difficult                            | difficult                         | 4+                                 | medium                             | difficult                            | difficult                         |

Step 3: Weigh the number in each cell using the following scheme. The weights reflect the relative effort required to implement an instance of that complexity level.

| Element Type  | Complexity-Weight |        |           |  |  |
|---------------|-------------------|--------|-----------|--|--|
|               | Simple            | Medium | Difficult |  |  |
| Screen        | 1                 | 2      | 3         |  |  |
| Report        | 2                 | 5      | 8         |  |  |
| 3GL Component |                   |        | 10        |  |  |

- Step 4: Determine Application-Points: add all the weighted element instances to get one number, the Application-Point count.
- Step 5: Estimate percentage of reuse you expect to be achieved in this project. Compute the New Application Points to be developed NAP = (Application-Points) (100-%reuse) / 100.
- Step 6: Determine a productivity rate, PROD=NAP/person-month, from the following scheme:

| Developer's experience and capability | Very Low | Low | Nominal | High | Very High |
|---------------------------------------|----------|-----|---------|------|-----------|
| ICASE maturity and capability         | Very Low | Low | Nominal | High | Very High |
| PROD                                  | 4        | 7   | 13      | 25   | 50        |

Step 7: Compute the estimated person-months: PM=NAP/PROD.

# Sizing Methods

- Source Lines of Code (SLOC)
  - SEI Definition Check List
- Unadjusted Function Points (UFP)
  - IFPUG

## Source Lines of Code

- Best Source: Historical data form previous projects
- Expert-Judged Lines of Code
- Expressed in thousands of source lines of code (KSLOC)
- Difficult Definition Different Languages
- COCOMO II uses Logical Source Statement
  - SEI Source Lines of Code Check List
  - Excludes COTS, GFS, other products, language support libraries and operating systems, or other commercial libraries

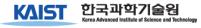

# SEI Source Lines of Code

|                                                                    | nition Checkli  |       |                | ments ( | Counts    |                         |          |
|--------------------------------------------------------------------|-----------------|-------|----------------|---------|-----------|-------------------------|----------|
|                                                                    | gical Source St | ateme | ents           |         |           |                         |          |
|                                                                    | sic definition) |       |                | Origir  | nator. Co | DCOMO II                |          |
| Measurement unit:                                                  |                 |       | source lines   |         |           |                         |          |
|                                                                    | -               |       | e statements   | -√      |           |                         |          |
| Statement type                                                     | Definition      | -√    | Data Array     |         |           | Includes                | Excludes |
| When a line or statement or                                        |                 |       |                |         |           |                         |          |
| classify it as the type with th                                    | ne highest prec |       |                |         |           | ,                       |          |
| 1 Executable                                                       |                 |       | Order of prece | eaence: | 1         | -√                      |          |
| 2 Nonexecutable                                                    |                 |       |                |         |           | ,                       |          |
| 3 Declarations                                                     |                 |       |                |         | 2         | - √                     |          |
| 4 Compiler directives                                              |                 |       |                |         | 3         |                         |          |
| 5 Comments                                                         |                 |       |                |         | 4         |                         | ,        |
| 6 On their own lines                                               |                 |       |                |         |           |                         | 1/       |
| 7 On lines with source                                             |                 |       |                |         | 5<br>6    |                         | 1 1      |
| 8 Banners and non-blank spacers                                    |                 |       |                |         | 7         |                         | √,       |
| 9 Blank (empty) comments                                           |                 |       |                |         | · ·       |                         | √,       |
| 10 Blank lines                                                     | D-6-14          | ,     | D-4            |         | 8         |                         | √        |
| How produced                                                       | Definition      | 1/    | Data array     |         |           | Includes                | Excludes |
| 1 Programmed                                                       |                 |       |                |         |           | - √                     | ,        |
| 2 Generated with source co                                         |                 |       |                |         |           | , , , , , , , , , , , , | 1/       |
| 3 Converted with automate                                          |                 |       |                |         |           | -√,                     |          |
| 4 Copied or reused without                                         | change          |       |                |         |           | - √                     |          |
| 5 Modified                                                         |                 |       |                |         |           | - √                     | ļ        |
| 6 Removed                                                          |                 |       | -              |         |           |                         | - √      |
| Origin                                                             | Definition      | √     | Data array     |         |           | Includes                | Excludes |
| 1 New work: no prior existe                                        |                 |       |                |         |           | -√                      |          |
| 2 Prior work: taken or adapt                                       |                 |       |                |         |           | ,                       |          |
| 3 A previous version, bui                                          |                 |       |                |         |           | -√                      | ļ        |
| 4 Commercial, off-the-sh                                           |                 |       |                |         |           |                         | - √      |
| 5 Government furnished software (GFS), other than reuse libraries  |                 |       |                |         |           |                         | - √      |
| 6 Another product                                                  |                 |       |                |         |           |                         | - √      |
| 7 A vendor-supplied language support library (unmodified)          |                 |       |                |         |           |                         | 1/       |
| 8 A vendor–supplied operating system or utility (unmodified)       |                 |       |                |         |           |                         | 1/       |
| 9 A local or modified language support library or operating system |                 |       |                |         |           |                         | - √      |
| 10 Other commercial library                                        |                 |       |                |         |           | <u> </u>                | -1/      |
| 11 A reuse library (softwa                                         |                 |       | se)            |         |           | - √                     |          |
| 12 Other software compo                                            |                 |       |                |         |           | -√                      |          |
| Usage                                                              | Definition      | √ _   | Data array     |         |           | Includes                | Excludes |

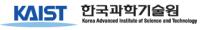

# Unadjusted Function Points

• Based on the amount of functionality in a software project and a set of individual project factors.

- Useful since they are based on information that is available early in the project life-cycle.
- Measure a software project by quantifying the information processing functionality associated with major external data or control input, output, or file types.

# Unadjusted Function Points

**Step 1**. <u>Determine function counts by type.</u> The unadjusted function point counts should be counted by a lead technical person based on information in the software requirements and design documents. The number of each the five user function types should be counted (Internal Logical File (ILF), External Interface File (EIF), External Input (EI), External Output (EO), and External Inquiry (EQ)).

**Step 2.** Determine complexity-level function counts. Classify each function count into Low, Average, and High complexity levels depending on the number of data element types contained and the number of file types reference. Use the following scheme.

| For ILF and EIF      |      |                          |      | For EO a   | and EQ |            |      | For    | El  |      |      |
|----------------------|------|--------------------------|------|------------|--------|------------|------|--------|-----|------|------|
| Record Data Elements |      | File Types Data Elements |      | File Types | D      | ata Elemen | ts   |        |     |      |      |
| Elements             | 1-19 | 20-50                    | 51+  |            | 1-5    | 6-19       | 20+  |        | 1-4 | 5-15 | 16+  |
| 1                    | Low  | Low                      | Avg  | 0 or 1     | Low    | Low        | Avg  | 0 or 1 | Low | Low  | Avg  |
| 2-5                  | Low  | Avg                      | High | 2-3        | Low    | Avg        | High | 2-3    | Low | Avg  | High |
| 6+                   | Avg  | High                     | High | 4+         | Avg    | High       | High | 4+     | Avg | High | High |

**Step 3.** Apply complexity weights. Weight the number in each cell using the following scheme. The weight reflect the relative value of the function to the user.

| Function Type                  | Complexity Weight |      |    |  |  |  |
|--------------------------------|-------------------|------|----|--|--|--|
|                                | Low               | High |    |  |  |  |
| Internal Logical File (ILF)    | 7                 | 10   | 15 |  |  |  |
| External Interface Files (EIF) | 5                 | 7    | 10 |  |  |  |
| External Inputs (EI)           | 3                 | 4    | 6  |  |  |  |
| External Outputs               | 4                 | 5    | 7  |  |  |  |
| External Inquiries             | 3                 | 4    | 6  |  |  |  |

Step 4. Compute Unadjusted Function Points. Add all the weight functions counts to get one number, the Unadjusted Function Points.

# Relating UFPs to SLOC

- USC-COCOMO II
  - Use conversion table (Backfiring) to convert UFPS into equivalent SLOC
  - Support 41 implementation languages and USR1-5 for accommodation of user's additional implementation languages
  - Additional Ratios and Updates: http://www.spr.com/library/0Langtbl.htm

| Language                   | SLOC/UFP       | Language                       | SLOC/UFP         |
|----------------------------|----------------|--------------------------------|------------------|
| Access<br>Ada 83<br>Ada 95 | 38<br>71<br>49 | Jovial<br>Lisp<br>Machine Code | 107<br>64<br>640 |
|                            |                | USR_1<br>USR_2                 | 1<br>1           |

## Exercise - I

- Suppose you are developing a stand-alone application composed of 2 modules for a client
  - Module 1 written in C
    - FP multiplier C → 128
  - Module 2 written in C++
    - FP multiplier C++ → 53
- Determine UFP's and equivalent SLOC

## Information on Two

|   | Function Type          | Low | Average | High |
|---|------------------------|-----|---------|------|
|   | Internal Logical Files | 7   | 10      | 15   |
| 1 | External Interface     | 5   | 7       | 10   |
|   | External Inputs        | 3   | 4       | 6    |
|   | External Outputs       | 4   | 5       | 7    |
|   | External Inquiries     | 3   | 4       | 6    |

#### FP default weight values

#### **Module 1**

| J PO                           |     | Complexity Troight |      |  |  |  |  |  |
|--------------------------------|-----|--------------------|------|--|--|--|--|--|
|                                | Low | Average            | High |  |  |  |  |  |
| Internal Logical File (ILF)    | 0   | 1                  | 0    |  |  |  |  |  |
| External Interface Files (EIF) | 2   | 0                  | 0    |  |  |  |  |  |
| External Inputs (EI)           | 0   | 0                  | 3    |  |  |  |  |  |
| External Outputs               | 0   | 1                  | 0    |  |  |  |  |  |
| External Inquiries             | 0   | 0                  | 2    |  |  |  |  |  |

| Function Type                  | Complexity Weight |         |      |  |  |  |
|--------------------------------|-------------------|---------|------|--|--|--|
|                                | Low               | Average | High |  |  |  |
| Internal Logical File (ILF)    | 2                 | 0       | 0    |  |  |  |
| External Interface Files (EIF) | 0                 | 5       | 0    |  |  |  |
| External Inputs (EI)           | 0                 | 4       | 0    |  |  |  |
| External Outputs               | 0                 | 2       | 0    |  |  |  |
| External Inquiries             | 0                 | 0       | 10   |  |  |  |

Module 2

Complexity Weight

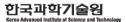

#### Early Design & Post-Architecture Models

$$PM_{NS} = A \times Size^{E} \times \prod_{i=1}^{n} EM_{i}$$
where  $E = B + 0.01 \times \sum_{j=1}^{5} SF_{j}$ 

$$A = 2.94$$

TDEV<sub>NS</sub> = 
$$C \times (PM_{NS})^F$$
  
where  $F = D + 0.2 \times 0.01 \times \sum_{j=1}^{5} SF_j$   
=  $D + 0.2 \times (E - B)$ 

C = 3.67

D = 0.28

- Early Design Model [6 EMs]:
- Post Architecture Model [16 EMs]:
  - \*Exclude SCED driver

EMs: Effort multipliers to reflect characteristics of particular software under development

A: Multiplicative calibration variable

E: Captures relative (Economies/Diseconomies of scale)

SF: Scale Factors

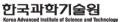

# Scale Factors & Cost Drivers

- Project Level 5 Scale Factors
  - Used for both ED & PA models
- Early Design 7 Cost Drivers
- Post Architecture 17 Cost Drivers
  - Product, Platform, Personnel, Project

# Project Scale Factors - I

PM = 
$$A \times (Size)^{E} \times \prod_{i=1}^{K} EM_{i}$$
  
where  $A = 2.94$  (for COCOMOII.2000)

- Relative economies or diseconomies of scale
  - E < 1.0 : economies of scale
    - Productivity increase as the project size increase
    - Achieved via project specific tools (e.g., simulation, testbed)
  - E = 1.0 : balance
    - Linear model: often used for cost estimation of small projects
  - E > 1.0 : diseconomies of scale
    - Main factors: growth of interpersonal communication overhead and growth of large-system overhead

## Project Scale Factors - II

| Scale Factors<br>(SF <sub>i</sub> ) | Very Low                    | Low                         | Nominal                            | High                   | Very High             | Extra High               |
|-------------------------------------|-----------------------------|-----------------------------|------------------------------------|------------------------|-----------------------|--------------------------|
| PREC                                | thoroughly unprecedente     | largely unprecedente        | somewhat unprecedente              | generally<br>familiar  | largely<br>familiar   | throughly<br>familiar    |
|                                     | 6.20                        | 4.96                        | 3.72                               | 2.48                   | 1.24                  | 0.00                     |
| FLEX                                | rigorous                    | occasional relaxation       | some<br>relaxation                 | general conformity     | some conformity       | general goals            |
|                                     | 5.07                        | 4.05                        | 3.04                               | 2.03                   | 1.01                  | 0.00                     |
| RESL                                | little (20%)                | some (40%)                  | often (60%)                        | generally(75           | mostly (90%)          | full (100%)              |
|                                     | 7.07                        | 5.65                        | 4.24                               | 2.83                   | 1.41                  | 0.00                     |
| TEAM                                | very difficult interactions | some difficult interactions | basically cooperative interactions | largely<br>cooperative | highly<br>cooperative | seamless<br>interactions |
|                                     | 5.48                        | 4.28                        | 3.29                               | 2.19                   | 1.10                  | 0.00                     |
| PMAT                                | SW-CMM<br>Level 1<br>Lower  | SW-CMM<br>Level 1<br>Upper  | SW-CMM<br>Level 2                  | SW-CMM<br>Level 3      | SW-CMM<br>Level 3     | SW-CMM<br>Level 5        |
|                                     |                             | Or the E                    | stimated Process                   | Maturity Level         | (EPML)                |                          |
|                                     | 7.80                        | 6.24                        | 4.68                               | 3.12                   | 1.56                  | 0.00                     |

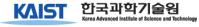

#### PMAT == EPML

EPML (Equivalent Process Maturity Level)

| Key Process Areas                            | Almost<br>Always<br>(>90%) | Frequently<br>(60-90%) | About<br>Half<br>(40-60%) | Occasio nally<br>(10-40%) | Rarely If<br>Ever<br>(<10%) | Does<br>Not<br>Apply | Don't<br>Know |
|----------------------------------------------|----------------------------|------------------------|---------------------------|---------------------------|-----------------------------|----------------------|---------------|
| 1 Requirem ents Management                   |                            |                        |                           |                           |                             |                      |               |
| 2 Software Project Planning                  |                            |                        |                           |                           |                             |                      |               |
| 3 Software Project Tracking and<br>Oversight |                            |                        |                           |                           |                             |                      |               |
| 4 Software Subcontract<br>Management         |                            |                        |                           |                           |                             |                      |               |
|                                              |                            | :                      |                           |                           |                             |                      |               |

EPML = 
$$5 \times \left( \sum_{i=1}^{n} \frac{KPA\%_{i}}{100} \right) \times \frac{1}{n}$$

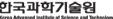

## PA Model – Product EMs

| Effort<br>Multiplier | Very Low                        | Low                                  | Nominal                             | High                           | Very High                                 | Extra High                    |  |  |  |  |
|----------------------|---------------------------------|--------------------------------------|-------------------------------------|--------------------------------|-------------------------------------------|-------------------------------|--|--|--|--|
| RELY                 | slight inconven-<br>ience       | low, easily<br>recoverable<br>losses | moderate, easily recoverable losses | high financial<br>loss         | risk to human<br>life                     |                               |  |  |  |  |
|                      | 0.82                            | 0.92                                 | 1.00                                | 1.10                           | 1.26                                      | n/a                           |  |  |  |  |
| DATA                 |                                 | DB bytes/Pgm<br>SLOC < 10            | 10 <= D/P < 100                     | 100 <= D/P <<br>1000           | D/P>=1000                                 |                               |  |  |  |  |
|                      | n/a                             | 0.90                                 | 1.00                                | 1.14                           | 1.28                                      | n/a                           |  |  |  |  |
| RUSE                 |                                 | none                                 | across project                      | across program                 | across product line                       | across multiple product lines |  |  |  |  |
|                      | n/a                             | 0.95                                 | 1.00                                | 1.07                           | 1.15                                      | 1.24                          |  |  |  |  |
| DOCU                 | Many life-cycle needs uncovered | Some life-cycle needs uncovered.     | Right-sized to life-cycle needs     | Excessive for life-cycle needs | Very excessive<br>for life-cycle<br>needs |                               |  |  |  |  |
|                      | 0.81                            | 0.91                                 | 1.00                                | 1.11                           | 1.23                                      | n/a                           |  |  |  |  |
| CPLX                 |                                 | See CPLX table                       |                                     |                                |                                           |                               |  |  |  |  |
|                      | 0.73                            | 0.87                                 | 1.00                                | 1.17                           | 1.34                                      | 1.74                          |  |  |  |  |

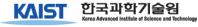

## PA Model - CPLX

| Ī | Effort<br>Multiplier | Control Operations                                                                                                    | Computational<br>Operations                                                                                                 | Device-dependent<br>Operations                                                                                      | Data Management<br>Operations                                                                                       | User Interface<br>Management<br>Operations                       |  |
|---|----------------------|----------------------------------------------------------------------------------------------------|----------------------------------------------------------------------------------------------------|----------------------------------------------------------------------------------------------------|----------------------------------------------------------------------------------------------------|------------------------------------------------------------------|--|
| , | Very Low             | Straight-line code with a few non-nested structured programming operators: DOs, CASEs, IF-THEN-ELSEs. Simple module composition via procedure calls or simple scripts. | Evaluation of simple<br>expressions: e.g.,<br>A=B+C*(D-E)                                                                   | Simple read, write statements with simple formats.                                                                  | Simple arrays in main<br>memory. Simple<br>COTS-DB queries,<br>updates.                                             | Simple input forms, report generators.                           |  |
|   | Low                  | •••                                                                                                    | •••                                                                                                    | •••                                                                                                    | •••                                                                                                    | •••                                                              |  |
|   | Nominal              | Mostly simple nesting. Some intermodule control. Decision tables. Simple callbacks or message passing, including middleware-supported distributed processing           | Use of standard math and statistical routines. Basic matrix/vector operations.                                              | I/O processing includes device selection, status checking and error processing.                                     | Multi-file input and single file output. Simple structural changes, simple edits. Complex COTS-DB queries, updates. | Simple use of widget set.                                        |  |
|   | High                 | •••                                                                                                    | •••                                                                                                    | •••                                                                                                    | •••                                                                                                    | •••                                                              |  |
|   | Very High            | •••                                                                                                    | •••                                                                                                    | •••                                                                                                    | •••                                                                                                    | •••                                                              |  |
|   | Extra High           | Multiple resource scheduling with dynamically changing priorities. Microcodelevel control. Distributed hard realtime control.                                          | Difficult and unstructured numerical analysis: highly accurate analysis of noisy, stochastic data. Complex parallelization. | Device timing-<br>dependent coding,<br>micro-programmed<br>operations.<br>Performance-critical<br>embedded systems. | Highly coupled,<br>dynamic relational and<br>object structures.<br>Natural language data<br>management.             | Complex multimedia, virtual reality, natural language interface. |  |

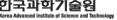

# PA Model – Platform EMs

| Effort<br>Multiplier | Very Low | Low                        | Nominal                               | High                                | Very High                           | Extra High                          |
|----------------------|----------|----------------------------|---------------------------------------|-------------------------------------|-------------------------------------|-------------------------------------|
| TIME                 |          |                            | ≤ 50% use of available execution time | 70% use of available execution time | 85% use of available execution time | 95% use of available execution time |
|                      | n/a      | n/a                        | 1.00                                  | 1.11                                | 1.29                                | 1.63                                |
| STOR                 |          |                            | ≤ 50% use of available storage        | 70% use of available storage        | 85% use of available storage        | 95% use of available storage        |
|                      | n/a      | n/a                        | 1.00                                  | 1.05                                | 1.17                                | 1.46                                |
| PVOL                 |          | Major change every 12 mo.; | Major: 6 mo.;<br>Minor: 2 wk.         | Major: 2<br>mo.;Minor: 1            | Major: 2<br>wk.;Minor: 2            |                                     |
|                      | n/a      | 0.87                       | 1.00                                  | 1.15                                | 1.30                                | n/a                                 |

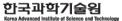

## PA Model – Personnel EMs

| Effort<br>Multiplier | Very Low                            | Low             | Nominal                         | High            | Very High       | Extra High |
|----------------------|-------------------------------------|-----------------|---------------------------------|-----------------|-----------------|------------|
| ACAP                 | CAP 15th percentile 35th percentile |                 | 55th percentile 75th percentile |                 | 90th percentile |            |
|                      | 1.42                                | 1.19            | 1.00                            | 0.85            | 0.71            | n/a        |
| PCAP                 | 15th percentile                     | 35th percentile | 55th percentile                 | 75th percentile | 90th percentile |            |
|                      | 1.34                                | 1.15            | 1.00                            | 0.88            | 0.76            | n/a        |
| PCON                 | 48% / year                          | 24% / year      | 12% / year 6% / year            |                 | 3% / year       |            |
|                      | 1.29                                | 1.12            | 1.00                            | 0.90            | 0.81            | n/a        |
| APEX                 | <= 2 months                         | 6 months        | 1 year                          | 3 years         | 6 years         |            |
|                      | 1.22                                | 1.10            | 1.00                            | 0.88            | 0.81            | n/a        |
| LTEX                 | <= 2 months                         | 6 months        | 1 year                          | 3 years         | 6 year          |            |
|                      | 1.20                                | 1.09            | 1.00                            | 0.91            | 0.84            | n/a        |
| PLEX                 | <= 2 months                         | 6 months        | 1 year                          | 3 years         | 6 year          |            |
|                      | 1.19                                | 1.09            | 1.00                            | 0.91            | 0.85            | n/a        |

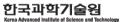

## PA Model – Project EMs

| Effort<br>Multiplie | Very Low          | Low                                                      | Nominal                                                | High                                                            | Very High                                                                                                  | Extra High                |
|---------------------|-------------------|----------------------------------------------------------|--------------------------------------------------------|-----------------------------------------------------------------|----------------------------------------------------------------------------------------------------|---------------------------|
| TOOL                | edit, code, debug | simple, frontend,<br>backend CASE,<br>little integration | basic life-cycle<br>tools,<br>moderately<br>integrated | strong, mature<br>life-cycle tools,<br>moderately<br>integrated | strong, mature,<br>proactive life-<br>cycle tools, well<br>integrated with<br>processes,<br>methods, reuse |                           |
|                     | 1.17              | 1.09                                                     | 1.00                                                   | 0.90                                                            | 0.78                                                                                                    | n/a                       |
| SITE                | Inter-national    | Multi-city and<br>Multi-company                          | Multi-city or<br>Multi-company                         | Same city or metro. area                                        | Same building or complex                                                                                   | Fully collocated          |
|                     | Some phone, mail  | Individual phone, FAX                                    | Narrow band<br>email                                   | Wideband electronic communication.                              | Wideband elect.<br>comm.,<br>occasional video<br>conf.                                                     | Interactive<br>multimedia |
|                     | 1.22              | 1.09                                                     | 1.00                                                   | 0.93                                                            | 0.86                                                                                                    | 0.80                      |
| SCED                | 75% of nominal    | 85%<br>of nominal                                        | 100%<br>of nominal                                     | 130%<br>of nominal                                              | 160%<br>of nominal                                                                                         |                           |
|                     | 1.43              | 1.14                                                     | 1.00                                                   | 1.00                                                            | 1.00                                                                                                    | n/a                       |

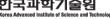

#### ED EMS vs. PA EMS

| Early Design Cost<br>Driver | Counterpart Combined Post-Architecture Cost Drivers |
|-----------------------------|-----------------------------------------------------|
| RCPX                        | RELY, DATA, CPLX, DOCU                              |
| RUSE                        | RUSE (Same as P-A RUSE)                             |
| PDIF                        | TIME, STOR, PVOL                                    |
| PERS                        | ACAP, PCAP, PCON                                    |
| PREX                        | APEX, PLEX, LTEX                                    |
| FCIL                        | TOOL, SITE                                          |
| SCED                        | SCED (Same as P-A SCED)                             |

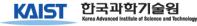

## ED Model EMs - RCPX

| RCPX<br>Descriptors:                        | Extra Low   | Very Low | Low    | Nominal  | High    | Very High    | Extra High        |
|---------------------------------------------|-------------|----------|--------|----------|---------|--------------|-------------------|
| Sum of RELY,<br>DATA, CPLX,<br>DOCU Ratings | 5, 6        | 7, 8     | 9 - 11 | 12       | 13 - 15 | 16 - 18      | 19 - 21           |
| Emphasis on reliability, documentation      | Very Little | Little   | Some   | Basic    | Strong  | Very Strong  | Extreme           |
| Product complexity                          | Very simple | Simple   | Some   | Moderate | Complex | Very complex | Extremely complex |
| Database size                               | Small       | Small    | Small  | Moderate | Large   | Very Large   | Very Large        |
| Effort<br>Multiplier                        | 0.49        | 0.60     | 0.83   | 1.00     | 1.33    | 1.91         | 2.72              |

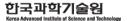

### ED Model EMs - PDIF

| PDIF<br>Descriptors:                      | Extra Low   | Very Low | Low               | Nominal  | High               | Very High                         | Extra High  |
|-------------------------------------------|-------------|----------|-------------------|----------|--------------------|-----------------------------------|-------------|
| Sum of TIME,<br>STOR, and<br>PVOL ratings | 8           | 9        | 10 - 12           | 13 - 15  | 16, 17             | Sum of<br>TIME, STOR,<br>and PVOL | 8           |
| Time and storage constraint               | <=50%       | <= 50%   | 65%               | 80%      | 90%                | Time and storage constraint       | ? 50%       |
| Platform volatility                       | Very stable | Stable   | Somewhat volatile | Volatile | Highly<br>volatile | Platform<br>volatility            | Very stable |
| Effort<br>Multiplier                      | 0.87        | 1.00     | 1.29              | 1.81     | 2.61               | 0.87                              | 1.00        |

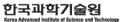

#### ED Model EMs - PERS

| PERS<br>Descriptors:                  | Extra Low | Very Low | Low  | Nominal | High   | Very High | Extra High |
|---------------------------------------|-----------|----------|------|---------|--------|-----------|------------|
| Sum of ACAP,<br>PCAP, PCON<br>Ratings | 3, 4      | 5, 6     | 7, 8 | 9       | 10, 11 | 12, 13    | 14, 15     |
| Combined ACAP and PCAP                | 20%       | 35%      | 45%  | 55%     | 65%    | 75%       | 85%        |
| Annual<br>Personnel                   | 45%       | 30%      | 20%  | 12%     | 9%     | 6%        | 4%         |
| Effort<br>Multiplier                  | 2.12      | 1.62     | 1.26 | 1.00    | 0.83   | 0.63      | 0.50       |

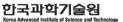

### ED Model EMs - PREX

| PREX Descriptors:                                    | Extra Low | Very Low | Low      | Nominal | High    | Very High | Extra High |
|------------------------------------------------------|-----------|----------|----------|---------|---------|-----------|------------|
| Sum of APEX,<br>PLEX, and<br>LTEX ratings            | 3, 4      | 5, 6     | 7, 8     | 9       | 10, 11  | 12, 13    | 14, 15     |
| Applications, Platform, Language and Tool Experience | <= 3 mo.  | 5 months | 9 months | 1 year  | 2 years | 4 years   | 6 years    |
| Effort Multiplier                                    | 1.59      | 1.33     | 1.22     | 1.00    | 0.87    | 0.74      | 0.62       |

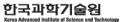

### ED Model EMs - FCIL

| FCIL<br>Descriptors:               | Extra Low                                              | Very Low                                 | Low                                                    | Nominal                                                 | High                                                        | Very High                                    | Extra High                                                         |
|------------------------------------|--------------------------------------------------------|------------------------------------------|--------------------------------------------------------|---------------------------------------------------------|-------------------------------------------------------------|----------------------------------------------|--------------------------------------------------------------------|
| Sum of TOOL<br>and SITE<br>ratings | 2                                                      | 3                                        | 4, 5                                                   | 6                                                       | 7, 8                                                        | 9, 10                                        | 11                                                                 |
| TOOL support                       | Minimal                                                | Some                                     | Simple CASE tool collection                            | Basic life-<br>cycle tools                              | Good;<br>moderately<br>integrated                           | Strong;<br>moderately<br>integrated          | Strong; well integrated                                            |
| Multisite conditions               | Weak support<br>of complex<br>multisite<br>development | Some support<br>of complex<br>M/S devel. | Some support<br>of moderately<br>complex M/S<br>devel. | Basic support<br>of moderately<br>complex M/S<br>devel. | Strong<br>support of<br>moderately<br>complex M/S<br>devel. | Strong<br>support of<br>simple M/S<br>devel. | Very strong<br>support of<br>collocated or<br>simple M/S<br>devel. |
| Effort<br>Multiplier               | 1.43                                                   | 1.30                                     | 1.10                                                   | 1.0                                                     | 0.87                                                        | 0.73                                         | 0.62                                                               |

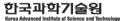

#### Calibration & Prediction Accuracy

#### **COCOMO** Calibration

|                     | COCOMO 81 | COCOMO II.1997          | COCOMO II.2000 |
|---------------------|-----------|-------------------------|----------------|
| Project Data Points | 63        | 83                      | 161            |
| Calibration         |           | 10% Data,<br>90% Expert | Bayesian       |

#### MRE: PRED (.30) Values

|                   | COCOMO 81 | COCOMO II.1997 | COCOMO II.2000 |
|-------------------|-----------|----------------|----------------|
| Effort            | 81%       | 52%            | 75%            |
| - By Organization |           | 64%            | 80%            |
| Schedule          | 65%       | 61%            | 72%            |
| - By Organization |           | 62%            | 81%            |

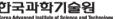

## COCOMO II Family

| Model                      | No. of      | Drivers | Sizing                  |
|----------------------------|-------------|---------|-------------------------|
|                            | Environment | Process |                         |
| Application<br>Composition | 2           | 0       | Application Points      |
| Early Design               | 7           | 5       | Function Points or SLOC |
| Post Architecture          | 17          | 5       | Function Points or SLOC |
| COCOMO81                   | 15          | 1       | SLOC (FP Extension)     |

### COCOMO Model

|                                                         | сосомо                                                                   | A da COCOMO                                 | COCOMO II:<br>Application Composition | COCOMO II:<br>Early Design                                                                                                    | COCOMO II:<br>Post-Architecture                                                                                                    |
|---------------------------------------------------------|--------------------------------------------------------------------------|---------------------------------------------|---------------------------------------|----------------------------------------------------------------------------------------------------|----------------------------------------------------------------------------------------------------|
| Size                                                    | Delivered Source Instructions<br>(DSI) or Source Lines of<br>Code (SLOC) | DSI or SLOC                                 | Application Points                    | Function Points (FP) and<br>Language or SLOC                                                                                             | FP and Language or SLOC                                                                                                    |
| Reuse                                                   | Equivalent SLOC = Linear f(DM,CM,IM)                                     | Equivalent SLOC = Linear f(DM,CM,IM)        | Implicit in Model                     | Equivalent SLOC = nonlinear<br>f(AA, SU,UNFM,DM,CM,IM)                                                                                   | Equivalent SLOC = nonlinear f(AA, SU,UNFM,DM,CM,IM)                                                                                      |
| Rqts. Change                                            | Requirements Volatility rating: (RVOL)                                   | RVOL rating                                 | Implicit in Model                     | Change % : RQEV                                                                                                    | RQEV                                                                                                    |
| Maintenance                                             | Annual Change Traffic<br>(ACT) =<br>%added + %modified                   | ACT                                         | Object Point ACT                      | f(ACT,SU,UNFM)                                                                                                    | f(ACT,SU,UNFM)                                                                                                    |
| Scale (b) in<br>MM <sub>NOM</sub> =a(Size) <sup>b</sup> | Organic: 1.05 Semidetached:<br>1.12 Embedded: 1.20                       | Embedded: 1.04-1.24 depending on degree of: | 1.0                                   | 91-1.23 depending on the degree of:  precedentedness conformity early architecture, risk resolution team cohesion process maturity (SEI) | 91-1.23 depending on the degree of:  precedentedness conformity early architecture, risk resolution team cohesion process maturity (SEI) |
| Product Cost Drivers                                    | RELY, DATA, CPLX                                                         | RELY, DATA, CPLX,<br>RUSE                   | None                                  | RCPX * RUSE *                                                                                                    | RELY, DATA, DOCU'S,<br>CPLX, RUSE                                                                                                    |
| Platform Cost Drivers                                   | TIME, STOR, VIRT, TURN                                                   | TIME, STOR, VMVH,<br>VMVT, TURN             | None                                  | Platform difficulty: PDIF **                                                                                                    | TIME, STOR, PVOL(=VIRT)                                                                                                    |
| Personnel Cost<br>Drivers                               | ACAP, AEXP, PCAP,<br>VEXP, LEXP                                          | ACAP', AEXP, PCAP',<br>VEXP, LEXP'          | None                                  | Personnel capability and experience: PERS**, PREX***                                                                                     | ACAP, AEXP, PCAP,<br>PEXP, LTEX, PCON                                                                                                    |
| Project Cost Drivers                                    | MODP, TOOL, SCED                                                         | MODP, TOOL, SCED,<br>SECU                   | None                                  | SCED, FCIL <sup>*8</sup>                                                                                                    | TOOL*, SCED, SITE*                                                                                                    |

<sup>\*</sup> Different Multipliers

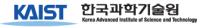

<sup>■</sup>Different Rating Scale

#### USC-COCOMO II.2000

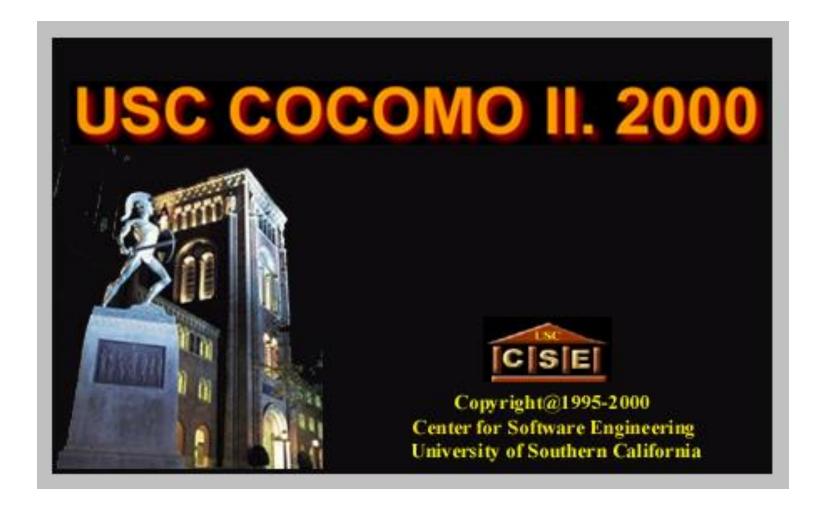

#### Reuse & Product Line

#### Challenges

- Estimate costs of both reusing software and developing software for future reuse
- Estimate extra effects on schedule (if any)

#### Responses

- New nonlinear reuse model for effective size
- Cost of developing reusable software estimated by RUSE effort multiplier
- Gathering schedule data

### Non-Linear Reuse Effect

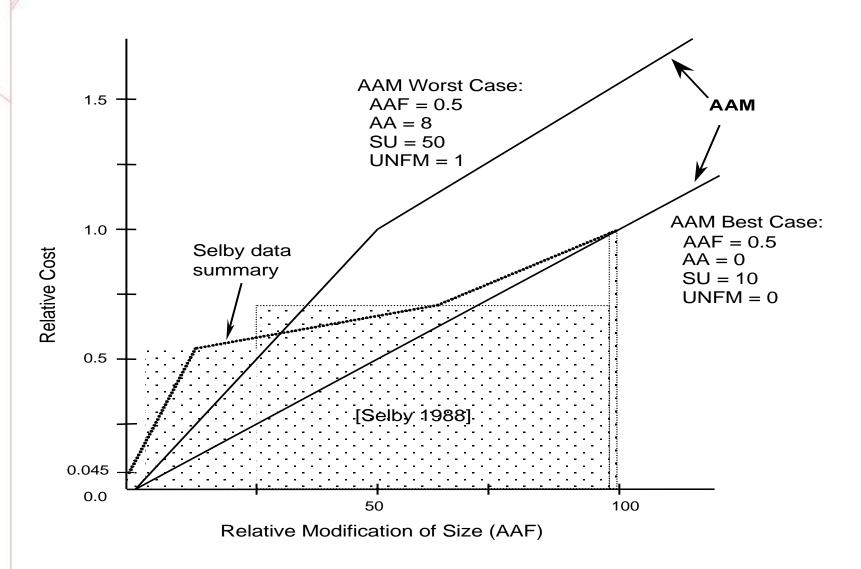

### Primary Cost Factors for Reuse (NASA)

- Cost of Understanding
  - 47% of the effort in SW maintenance involves understanding the SW to be modified [Parikh-Zvegintzov 1983]
- Relative cost of Checking Module Interfaces
  - Relation b/w no. of modified modules and no. of module interface checking [Gerlich-Denskat 1994]

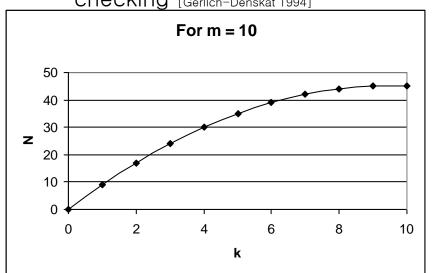

$$N = k \times (m - k) + k \times \left(\frac{k - 1}{2}\right)$$

N: number of module interface checks required m: number of modules for reuse

k: number of modules modified

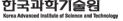

### COCOMO II Reuse Model

- Add Assessment & Assimilation increment (AA)
  - - Similar to conversion planning increment
- Add software understanding increment (SU)
  - To cover nonlinear software understanding effects
  - Coupled with software unfamiliarity level (UNFM)
  - Apply only if reused software is modified

$$AAF = (0.4 \times DM) + (0.3 \times CM) + (0.3 \times IM)$$

$$AAM = \begin{cases} \frac{[AA + AAF(1 + (0.02 \times SU \times UNFM))]}{100}, & \text{for } AAF \le 50 \\ \frac{[AA + AAF + (SU \times UNFM)]}{100}, & \text{for } AAF > 50 \end{cases}$$

Equivalent KSLOC = Adapted KSLOC×
$$\left(1 - \frac{AT}{100}\right)$$
 × AAM

## Software Understanding

| SU                        | Very Low                                                          | Low                                                                      | Nominal                                                    | High                                                                                 | Very High                                                                              |
|---------------------------|-------------------------------------------------------------------|--------------------------------------------------------------------------|------------------------------------------------------------|--------------------------------------------------------------------------------------|----------------------------------------------------------------------------------------|
| Structure                 | Very low cohesion,<br>high coupling,<br>spaghetti code.           | Moderately low cohesion, high coupling.                                  | Reasonably well-<br>structured; some<br>weak areas.        | High cohesion, low coupling.                                                         | Strong modularity, information hiding in data / control structures.                    |
| Application<br>Clarity    | No match between program and application worldviews.              | Some correlation between program and application.                        | Moderate correlation between program and application.      | Good correlation between program and application.                                    | Clear match<br>between program<br>and application<br>world-views.                      |
| Self-Descriptive-<br>ness | Obscure code;<br>documentation<br>missing, obscure or<br>obsolete | Some code<br>commentary and<br>headers; some<br>useful<br>documentation. | Moderate level of code commentary, headers, documentation. | Good code<br>commentary and<br>headers; useful<br>documentation;<br>some weak areas. | Self-descriptive code; documentation upto-date, well-organized, with design rationale. |
| SU Increment to ESLOC     | 50                                                                | 40                                                                       | 30                                                         | 20                                                                                   | 10                                                                                     |

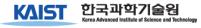

#### Assessment and Assimilation (AA)

| AA Increment | Level of AA Effort                                   |
|--------------|------------------------------------------------------|
| 0            | None                                                 |
| 2            | Basic module search and documentation                |
| 4            | Some module Test and Evaluation (T&E), documentation |
| 6            | Considerable module T&E, documentation               |
| 8            | Extensive module T&E, documentation                  |

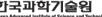

# Unfamiliarity (UNFM)

| UNFM Increment | Level of Unfamiliarity |
|----------------|------------------------|
| 0.0            | Completely familiar    |
| 0.2            | Mostly familiar        |
| 0.4            | Somewhat familiar      |
| 0.6            | Considerably familiar  |
| 0.8            | Mostly unfamiliar      |
| 1.0            | Completely unfamiliar  |

#### Guidelines for Quantifying Adapted

| Code<br>Category                                                                          | DM                         | СМ                                              | IM                                                    | AA       | SU       | UNFM     |
|-------------------------------------------------------------------------------------------|----------------------------|-------------------------------------------------|-------------------------------------------------------|----------|----------|----------|
| New - all original software                                                               |                            |                                                 | not app                                               | olicable |          |          |
| Adapted - changes to preexisting software                                                 | 0% - 100%<br>normally > 0% | $0^+\%$ - 100% usually > DM and must be > $0\%$ | 0% - 100+% IM usually moderate and can be > 100%      | 0% – 8%  | 0% - 50% | 0 - 1    |
| Reused - unchanged existing software                                                      | 0%                         | 0%                                              | 0% - 100%<br>rarely 0%, but<br>could be very<br>small | 0% – 8%  | not app  | blicable |
| COTS - off-the-shelf software (often requires new glue code as a wrapper around the COTS) | 0%                         | 0%                                              | 0% - 100%                                             | 0% – 8%  | not app  | blicable |

#### Requirement Evolution & Volatility (REVL)

- Adjust the effective size of the product
  - Causal factors: user interface evolution, technology upgrades, or COTS volatility

- Percentage of code discarded due to requirement evolution
  - E.g., SLOC = 100K and REVL = 20
    - Project effective size = 120K

Size = 
$$\left(1 + \frac{\text{REVL}}{100}\right) \times \text{Size}_{D}$$

#### Example: Manufacturing Control System

- Reused Code: 100 SLOC
- Full Cost:  $2.94(100)^{1.10}$  (1.18) (\$8K/PM) = \$4400K
- International Factory Reuse: halfway between VH and XH
- Recommended Reliability rating: 1 level lower
- Recommended Documentation rating: High
- Develop for Reuse: \$4400 (1.195)(1.18)(1.11) = \$6824K

| Effort Multipliers     | Very Low | Low  | Nominal | High | Very High | Extra High |
|------------------------|----------|------|---------|------|-----------|------------|
| Developed for Reuse    |          | .95  | 1.00    | 1.07 | 1.15      | 1.24       |
| Required Reliability   | 0.82     | 0.92 | 1.00    | 1.10 | 1.26      |            |
| Required Documentation | 0.81     | 0.91 | 1.00    | 1.11 | 1.23      |            |

#### Subsequent Development w/ Reuse

- Black-box plug-and-play: 30 KSLOC
- Reuse with modifications: 30 KSLOC
- New factory-specific SW: 40 KSLOC
- Assessment and assimilation (AA):
- Software understanding factor (SU): 10%
- Unfamiliarity factor (UNFM):0.3
- % design modified (DM): 10%
- % code modified (CM): 20%
- % integration modified (IM): 20%
- AAF = .4(10) + .3(20) + .3(20) = .16

100

- ESLOC = 
$$40 + (30) (.02) + (30) (.02 + (.3) (.1) + .16$$

$$- = 40 + 0.6 + 6.3 = 46.9$$

- 
$$COST = 2.94 (46.9)^{1.10} (1.18) (1.195) (1.18) (1.1) ($8K) = $2966K$$

## Reuse vs. Redevelopment

| Number of Factories | Redevelopment Cost | Product Line cost | Investment Return |
|---------------------|--------------------|-------------------|-------------------|
| 1                   | \$4,400            | \$6,824           | -\$2,424          |
| 2                   | \$8,800            | \$9,790           | -\$990            |
| 3                   | \$13,200           | \$12,755          | \$444             |
| 4                   | \$17,600           | \$15,722          | \$1,878           |

# Q & A

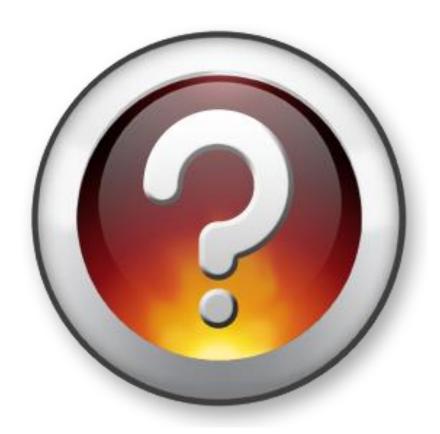